#### <<AutoCAD 2008

 $<<$ AutoCAD 2008 $>>$ 

- 13 ISBN 9787564045326
- 10 ISBN 7564045329

出版时间:2011-11

页数:302

PDF

更多资源请访问:http://www.tushu007.com

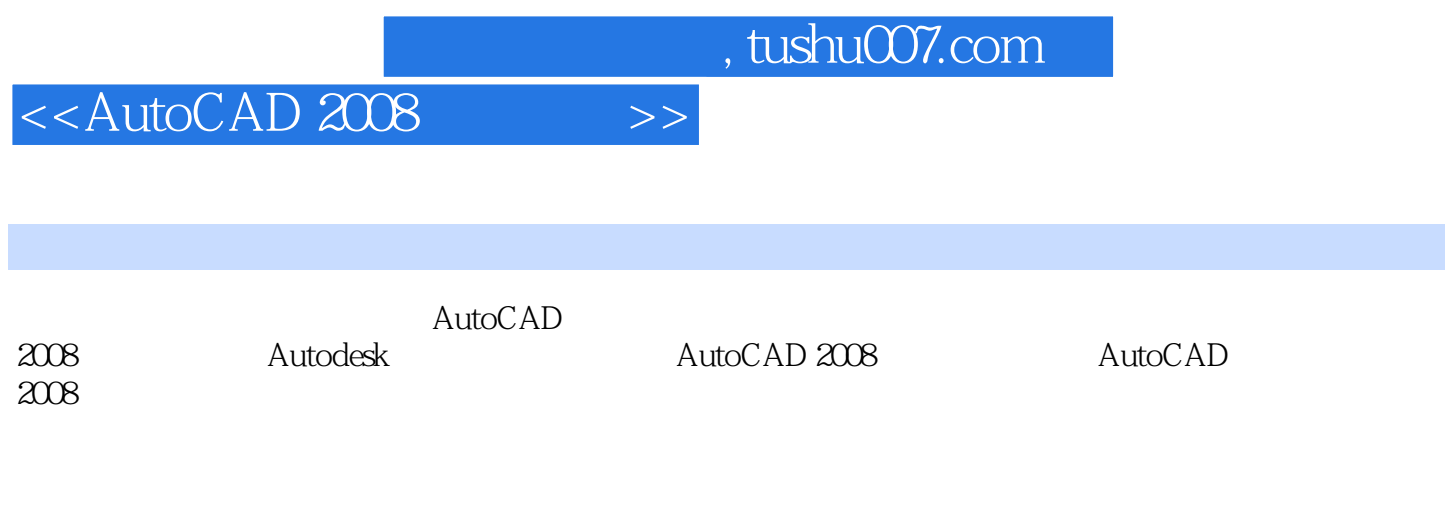

AutoCAD<br>2008  $2008$ 

#### <<AutoCAD 2008

AutoCAD 2008 AutoCAD 2008

 1.绘图区 2.标题栏 3.菜单栏  $\overline{4}$  5.状态栏  $6\,$  1.以命令按钮方式执行  $2\overline{a}$  $3\%$  $4.$  $\frac{5}{6}$  $6\,$  $7.$ AutoCAD 2008 1.世界坐标系 2.用户坐标系  $3$  1.图层设置 2.图层的对象特性  $\frac{3}{4}$  4.设置图层的线宽 1.新建文件 2.打开文件  $\frac{3}{4}$  4.其他格式文件保存  $5\,$  6.输入文件 7.输出 8.退出 1.重画 2.缩放 3.平移视图  $\overline{4}$ 

# $<<$ AutoCAD 2008 $>>$

- 1.绘制直线  $2<sub>l</sub>$  $3 \thickapprox 3$  4.绘制多段线  $5.$  $6\overline{6}$  7.绘制圆弧 8.绘制圆
- 9.绘制样条曲线 10.绘制椭圆
- 11.
- 12.图案填充
- 
- 1. the set of the set of the set of the set of the set of the set of the set of the set of the set of the set o
- $2\overline{2}$
- 3.多行文字
- 4.在位编辑器
	- 5.编写明细表
	- 1.块操作 2.动态块操作
	-
- 1.思路分析  $2<sub>l</sub>$
- $3 \Box$
- 1.思路分析  $2<sub>l</sub>$
- $3 \Box$ 
	-
	- 1.思路分析
- $2<sub>l</sub>$  $3 \Box$
- 1.思路分析
- 
- $2<sub>l</sub>$  $3 \Box$

## $<<$ AutoCAD 2008 $>>$

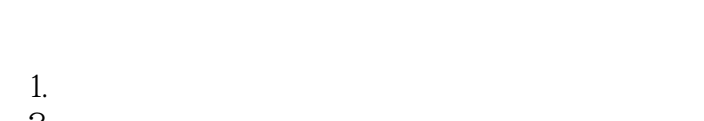

- $2<sub>l</sub>$  $3 \Box$ 
	-
	-
- 1.思路分析  $2<sub>l</sub>$
- $3 \Box$ 
	-
- 1.思路分析
- $2<sub>l</sub>$
- $3 \Box$

1.绘制长方体

- $2<sub>l</sub>$  $3<sub>l</sub>$ 4.绘制圆柱体
- $5.$  $6\hskip 4.6pt$
- 7.绘制多段体
	- $8$  $\overline{9}$ .
	- $IO.$ 11.
	- 1.三维阵列
- $2\overline{ }$
- $3 \sim$ 4.三维实体圆角和倒角
- $5.$ 
	- 6.修改三维实体的面 7.修改三维实体的边
- 
- $1$ <sub>n</sub> 2.图形渲染

# <<AutoCAD 2008

- 1.思路分析
- $2<sub>l</sub>$
- $3 \Box$ 
	-
	- 1.思路分析
- $2<sub>l</sub>$
- $3 \Box$

<<AutoCAD 2008

AutoCAD 2008 Autodesk AutoCAD 2008 AutoCAD 2008

AutoCAD 2008

AutoCAD 2008

, tushu007.com

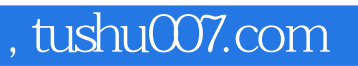

## <<AutoCAD 2008

本站所提供下载的PDF图书仅提供预览和简介,请支持正版图书。

更多资源请访问:http://www.tushu007.com